## **ISR – ICD-10-Symptom-Rating**

(Tritt et al., 2008)

### **Zielsetzung**

Das ICD-10-Symptom-Rating (ISR) evaluiert möglichst umfassend den Status und den Schweregrads psychischer Störungen im Rahmen einer Selbstbeurteilung durch den Patienten.

# **Anleitung für die Auswertung**

#### **Umfang der Skalen:**

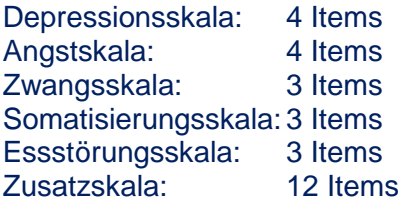

#### **Zuordnung der Items zu den Skalen :**

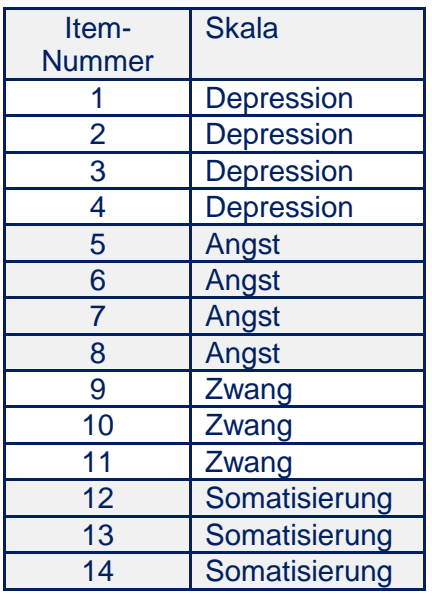

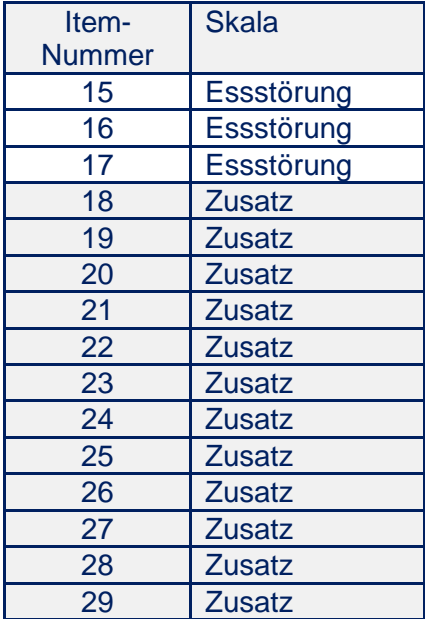

#### **Auswertung**

Die mit dem ISR erfassten Symptome (Items) werden nicht, wie in der ICD-10, binär (vorhanden bzw. nicht vorhanden) bewertet, sondern vom Patienten selbst nach Schweregrad eingeschätzt: (0 = trifft nicht zu/ 1 = trifft kaum zu/ 2 = trifft ziemlich zu/ 3 = trifft

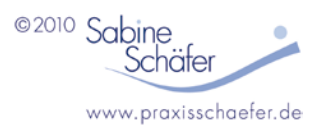

deutlich zu/  $4 = \text{trifft}$  extrem zu). Auf dem ISR-Fragebogen sind Zahlenwerte zwischen  $0 - 4$ den verschiedenen Antwortmöglichkeiten (trifft gar nicht zu – trifft extrem zu) zugeordnet.

Skalenberechnung: Für jede Syndromskala sowie die Zusatzskala wird ein Mittelwert gebildet aus der Summe der Zahlenwerte aller Items dieser Skala geteilt durch die Anzahl der für diese Skala beantworteten Items.

**Achtung:** Bei fehlenden Antworten (Werten) wird nur durch die Anzahl vorhandener Items geteilt.

Beispiel:

Depressionsscore = (Depressionsitem-Nr. 1 + Depressionsitem-Nr. 2 + Depressionsitem-Nr. 3 + Depressionsitem-Nr. 4) / 4

Als Indikator des Ausmaßes der Beeinträchtigung wird ein Gesamtscore gebildet. Hierzu werden die Skalenscores (= Mittelwerte jeder Skala) zu einem Summenscore zusammengezählt, der anschließend durch die Anzahl der Skalen geteilt wird. Wegen des großen Umfangs der Zusatzskala wird diese bei der Berechnung des Gesamtscores doppelt gewichtet, während alle anderen Skalen mit dem Faktor 1 in den Gesamtscore eingehen.

Gesamtscore:

Gesamtscore = Depressionsscore + Angstscore + Zwangsscore + Somatoforme Störungsscore + Essstörungsscore + Score der Zusatzskala + Score der Zusatzskala / 7

Diese Skalenscores können dann auf dem ISR-Statusbogen (bzw. bei wiederholter Messung auf dem ISR-Profilbogen) eingetragen werden, um eine Bewertung des Schweregrads zu erhalten.

Die Werte der Zusatzskala werden auf Itemebene betrachtet. Bei allen Werten ab 1 sollte dieser symptomatische Bereich näher abgeklärt werden.

Berechnung und Zuordnung der Item-Nummern zu den Skalen im Detail:

**Depression (Item-Nummer 1-4):** Durchschnitt aus den vier Items errechnen und Ergebnis auf dem Profilbogen-Status und dem Profilbogen-Verlauf eintragen

**Angst (Item-Nummer 5-8):** Durchschnitt aus den vier Items errechnen und Ergebnis auf dem Profilbogen-Status und dem Profilbogen-Verlauf eintragen

**Zwang (Item-Nummer 9-11):** Durchschnitt aus den drei Items errechnen und Ergebnis auf dem Profilbogen-Status und dem Profilbogen-Verlauf eintragen

**Somatisierung (Item-Nummer 12-14):** Durchschnitt aus den drei Items errechnen und Ergebnis auf dem Profilbogen-Status und dem Profilbogen-Verlauf eintragen

**Essstörung (Item-Nummer 15-17):** Durchschnitt aus den drei Items errechnen und Ergebnis auf dem Profilbogen-Status und dem Profilbogen-Verlauf eintragen

**Zusatzitems (Item-Nummer 18-29):** Durchschnitt aus den zwölf Items zur Bildung des Gesamtscores errechnen. Darüber hinaus werden lediglich die Itemwerte einzeln auf dem Profilbogen-Status auf der zweiten Seite vermerkt, um erste Hinweise auf mögliche Erkrankungen bei eine Reihe von Syndromen zu erhalten.

**Gesamtscore:** Wird jeweils aus dem Durchschnitt aller Skalenscores errechnet – dabei wird die Zusatzskala doppelt in den Mittelwert gewichtet - und auf dem Profilbogen-Status und dem Profilbogen-Verlauf eingetragen

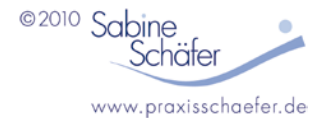

#### **Interpretation der Ergebnisse:**

Auf dem ISR-Status- und Profilbogen sind die nach Schweregrade eingeteilten Bereiche für jede Syndromskala sowie die Gesamtskala gekennzeichnet. Diese Bereiche sind aus den skalenspezifischen Cut-Offs abgeleitet.

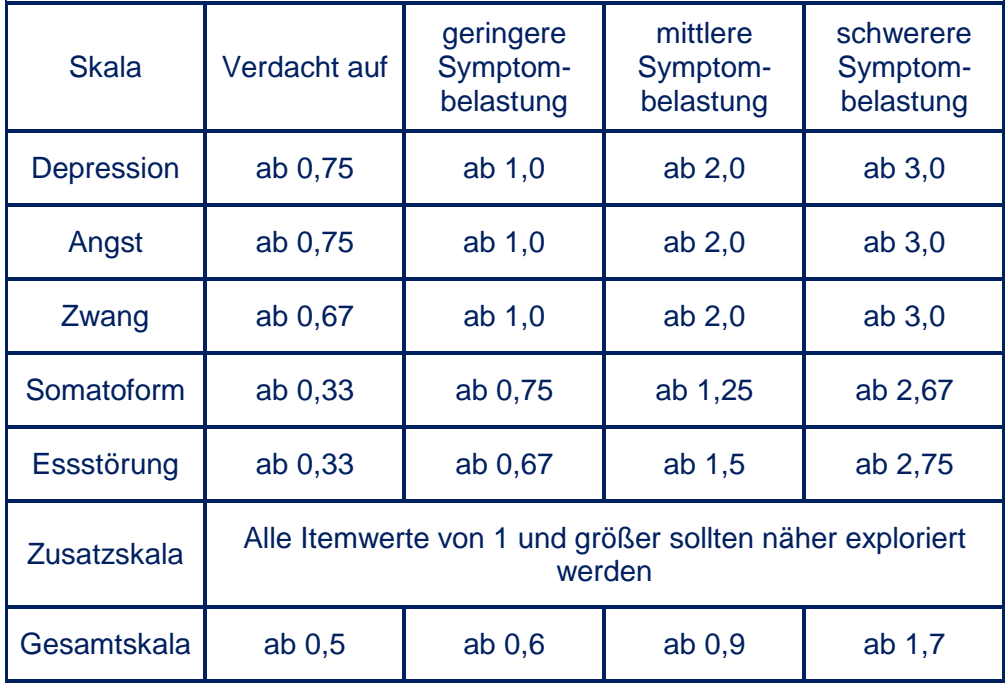

#### **Weiterführende Literatur:**

Schäfer, S. (2010): Immer öfter eine gute Wahl: Lizenzfreie Testverfahren. Psychotherapie Aktuell 3/2010, S. 12-16 Ausführliches Literaturverzeichnis unter: www.dptv.de dort Psychotherapie Aktuell / Literaturverzeichnis

Download der ISR-Frage- und Auswertungsbogen, sowie diverse weitere Informationen siehe Homepage des Instituts für Qualitätsentwicklung in Psychotherapie und Psychosomatik: [www.iqp-online.de.](http://www.iqp-online.de/)

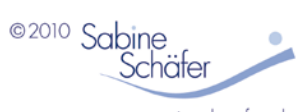

www.praxisschaefer.de